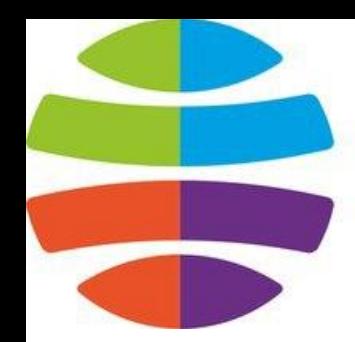

СГУГиТ **СИБИРСКИЙ** ГОСУДАРСТВЕННЫЙ<br>УНИВЕРСИТЕТ<br>ГЕОСИСТЕМ И ТЕХНОЛОГИЙ

# **Типы данных и объявление переменных**

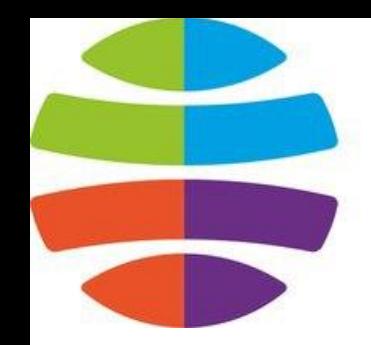

СГУГиТ СИБИРСКИЙ СУДАРСТВЕННЫЙ **UBFPCUTFT** ОСИСТЕМ И ТЕХНОЛОГИЙ

### Из школьного курса математики мы все знаем, что такое переменные. В программировании принципы довольно схожи.

**Переменная** — это «ячейка» оперативной памяти компьютера, в которой может храниться какая-либо информация.

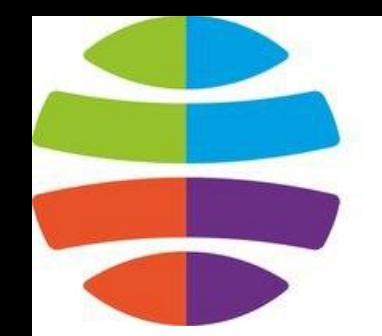

СГУГиТ СИБИРСКИЙ СУДАРСТВЕННЫЙ *ARFPCMTFT* ОСИСТЕМ И ТЕХНОЛОГИЙ

В программировании переменная, как и в математике, может иметь название, состоящее из одной латинской буквы, но также может состоять из нескольких символов, целого слова или нескольких слов.

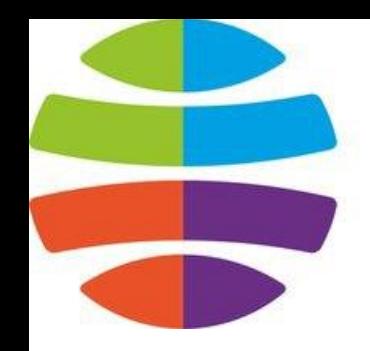

ГУГиТ СИБИРСКИЙ СУДАРСТВЕННЫЙ ИВЕРСИТЕТ ОСИСТЕМ И ТЕХНОЛОГИЙ

## **Типы данных**

В языке С++ *все переменные* имеют определенный тип данных. Например, переменная, имеющая целочисленный тип не может содержать ничего кроме целых чисел, а переменная с плавающей точкой только дробные числа.

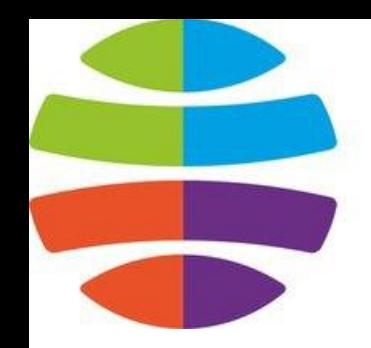

СГУГиТ СИБИРСКИЙ ГОСУДАРСТВЕННЫЙ VHURFPCUTFT ОСИСТЕМ И ТЕХНОЛОГИЙ

Тип данных присваивается переменной при ее объявлении или инициализации. Далее приведены основные типы данных языка C++, которые нам понадобятся.

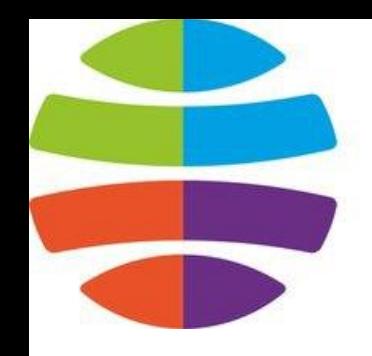

ГУГиТ СИБИРСКИЙ СУДАРСТВЕННЫЙ **REPCUTET** ОСИСТЕМ И ТЕХНОЛОГИЙ

## **Основные типы данных в C++**

- **int** целочисленный тип данных.
- **float** тип данных с плавающей запятой.
- **double** тип данных с плавающей запятой двойной точности.
- **char** символьный тип данных.
- **bool** логический тип данных.

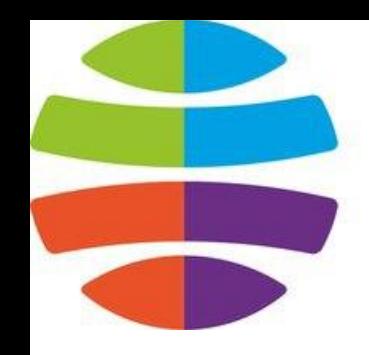

ГУГиТ СИБИРСКИЙ СУДАРСТВЕННЫЙ ИВЕРСИТЕТ ОСИСТЕМ И ТЕХНОЛОГИЙ

## **Объявление переменной**

Объявление переменной в C++ происходит таким образом: сначала указывается тип данных для этой переменной, а затем название этой переменной.

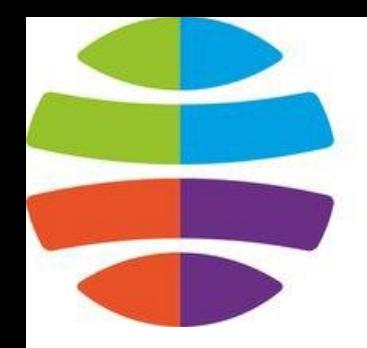

СГУГиТ СИБИРСКИЙ ГОСУДАРСТВЕННЫЙ **VHUBFPCUTFT** ОСИСТЕМ И ТЕХНОЛОГИЙ

### Пример объявления переменных

**int** a; // объявление переменной a целого типа. **float** b; // объявление переменной b типа данных с плавающей запятой.

**double** c = 14.2; // инициализация переменной типа double.

**char** d = 's'; // инициализация переменной типа char. **bool** k = **true**; // инициализация логической переменной k.

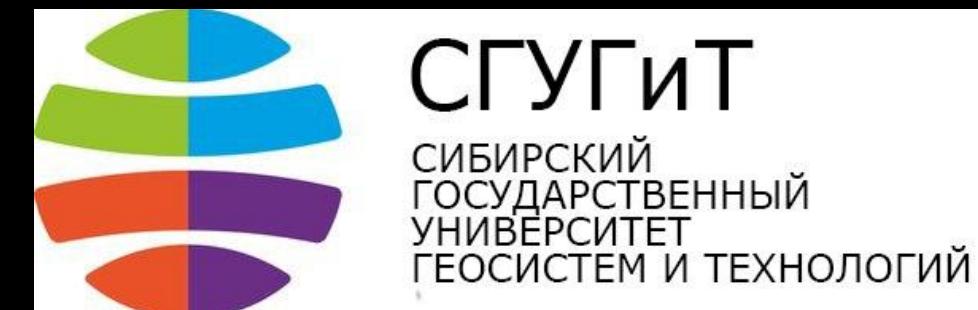

### • Заметьте, что в C++ **оператор присваивания** (=) — не является знаком равенства и не может использоваться для сравнения значений. Оператор равенства записывается как «двойное  $p$ авно» —  $==$ .

• Присваивание используется для сохранения определенного значение в переменной. Например, запись вида a = 10 задает переменной a значение числа 10.

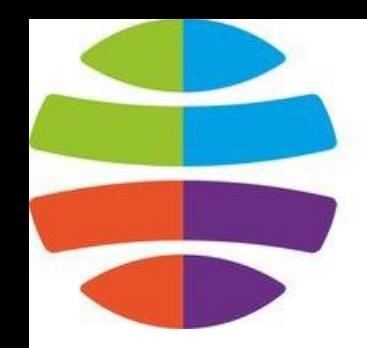

СГУГиТ СИБИРСКИЙ ГОСУДАРСТВЕННЫЙ **VHUBFPCUTFT** ОСИСТЕМ И ТЕХНОЛОГИЙ

## **Простой калькулятор на C++**

Сейчас мы напишем простую программукалькулятор, которая будет принимать от пользователя два целых числа, а затем определять их сумму:

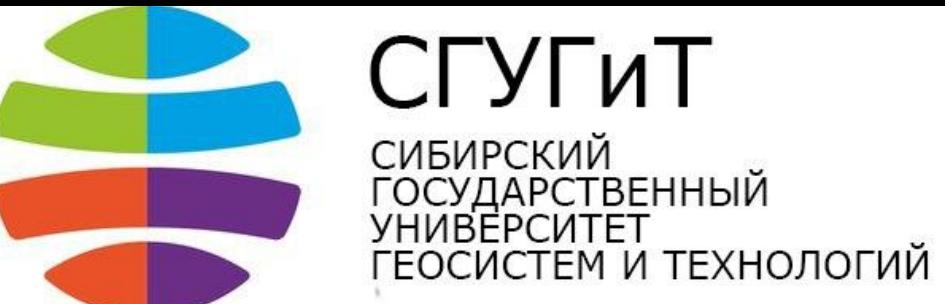

#### **using namespace std; int** main()

#### {

}

setlocale(0, "");

 /\*7\*/ **int** a, b; // объявление двух переменных a и b целого типа данных.

#### **cout** << "Введите первое число: ";

 **cin** >> a; // пользователь присваивает переменной a какое-либо значение.

#### **cout** << "Введите второе число: ";

 **cin** >> b;

 $\frac{1}{2}$  int c = a + b;  $\frac{1}{1}$  новой переменной с присваиваем значение суммы введенных пользователем данных.

```
cout << "Сумма чисел = " << c << endl; // вывод ответа.
return 0;
```
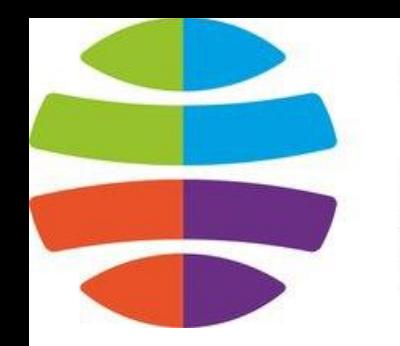

ГУГиТ СИБИРСКИЙ СУДАРСТВЕННЫЙ **REPCIATET** ОСИСТЕМ И ТЕХНОЛОГИЙ

## **Разбор кода**

В 7-й строке кода программы мы объявляем переменные «a» и «b» целого типа int. В следующей строке кода выводится сообщение пользователю, чтобы он ввел с клавиатуры первое число.

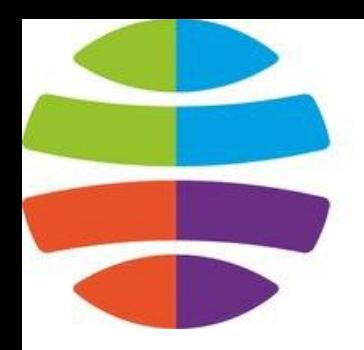

ГУГиТ СИБИРСКИЙ СУДАРСТВЕННЫЙ **REPCIATET** ОСИСТЕМ И ТЕХНОЛОГИЙ

В 9-й строке стоит еще незнакомый вам оператор — cin. Этот оператор просит пользователя ввести значение переменной «c» с клавиатуры. Аналогичным образом задается значение переменной «b».

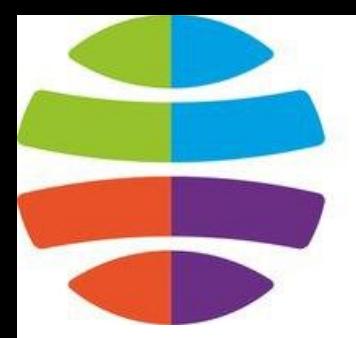

СГУГиТ СИБИРСКИЙ **СУДАРСТВЕННЫЙ** УНИВЕРСИТЕТ ОСИСТЕМ И ТЕХНОЛОГИЙ

### В 12-й строке мы производим инициализацию переменной «c» суммой переменных «a» и «b». Далее находится уже знакомый вам оператор cout, который выводит на экран строку и значение переменной «c».

При выводе переменных, они *не заключаются в кавычки*, в отличие от строк.

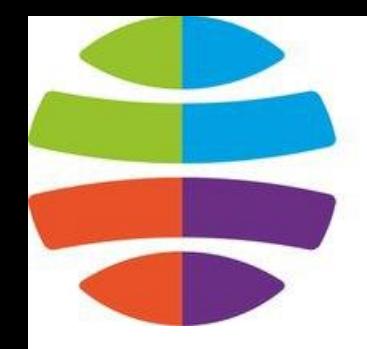

ГУГиТ СИБИРСКИЙ СУДАРСТВЕННЫЙ ИВЕРСИТЕТ ОСИСТЕМ И ТЕХНОЛОГИЙ

### **Домашнее задание**

Попробуйте провести несколько экспериментов с программой — сделайте аналогичный пример с умножением или вычитанием переменных. Не бойтесь издеваться над программным кодом, потому что ошибки — неотъемлемая часть обучения любому делу. И не забываем про точки с запятой.